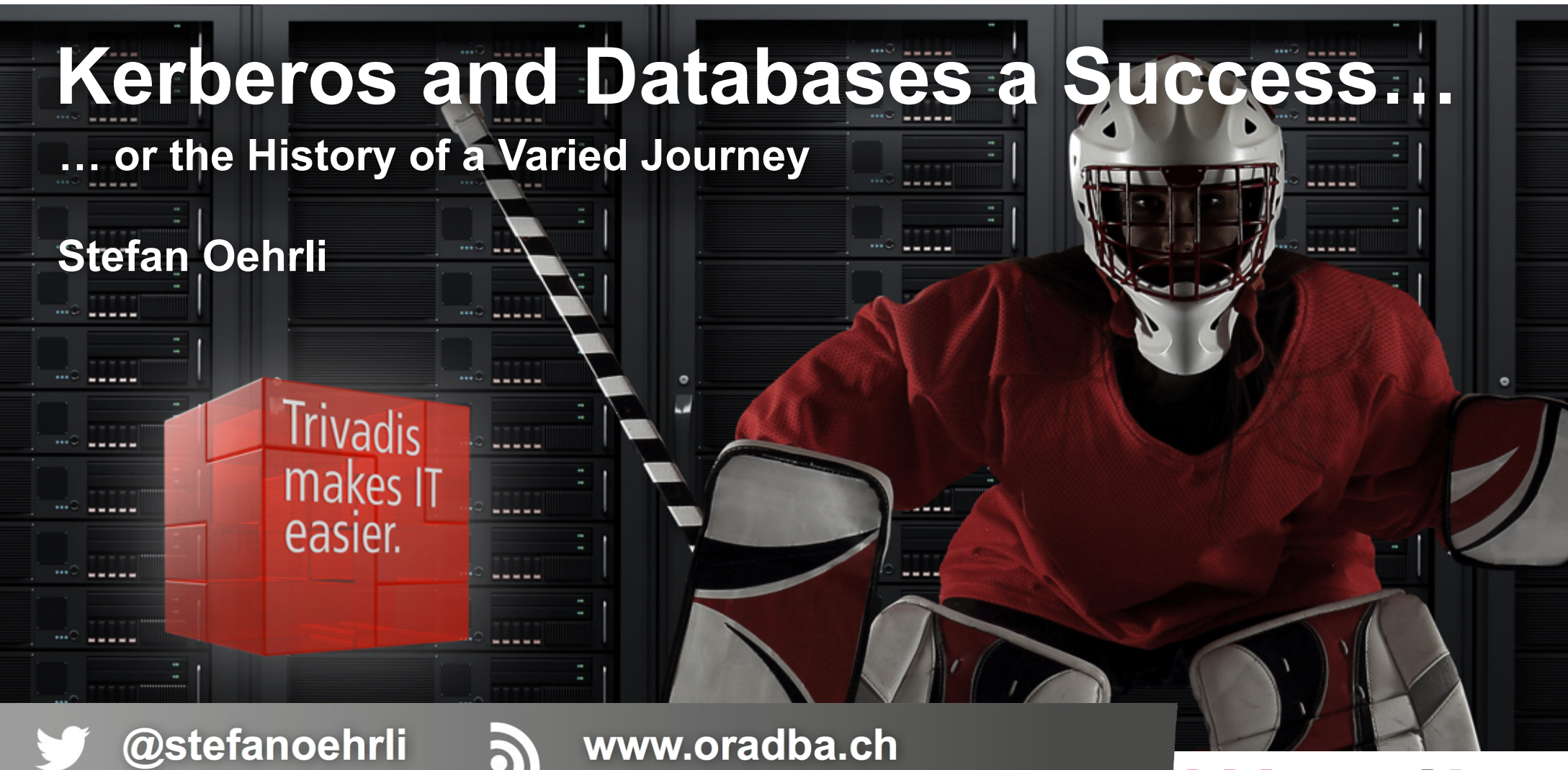

BASEL • BERN • BRUGG • DÜSSELDORF • FRANKFURT A.M. • FREIBURG I.BR. • GENF HAMBURG • KOPENHAGEN • LAUSANNE • MÜNCHEN • STUTTGART • WIEN • ZÜRICH *irivadis* makes IT easier.

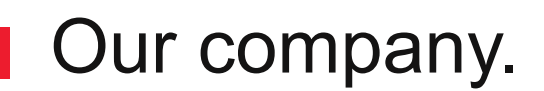

Trivadis is a market leader in IT consulting, system integration, solution engineering and the provision of IT services focusing on  $ORACLE$  and  $\blacksquare$  Microsoft technologies

in Switzerland, Germany, Austria and Denmark. We offer our services in the following strategic business fields:

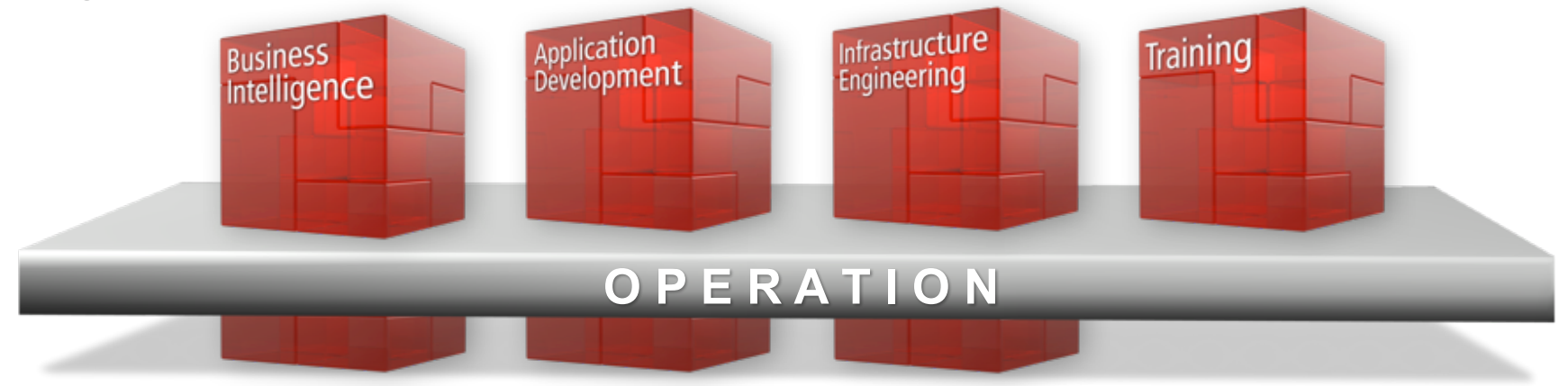

Trivadis Services takes over the interacting operation of your IT systems.

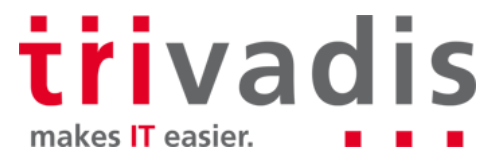

## With over 600 specialists and IT experts in your region.

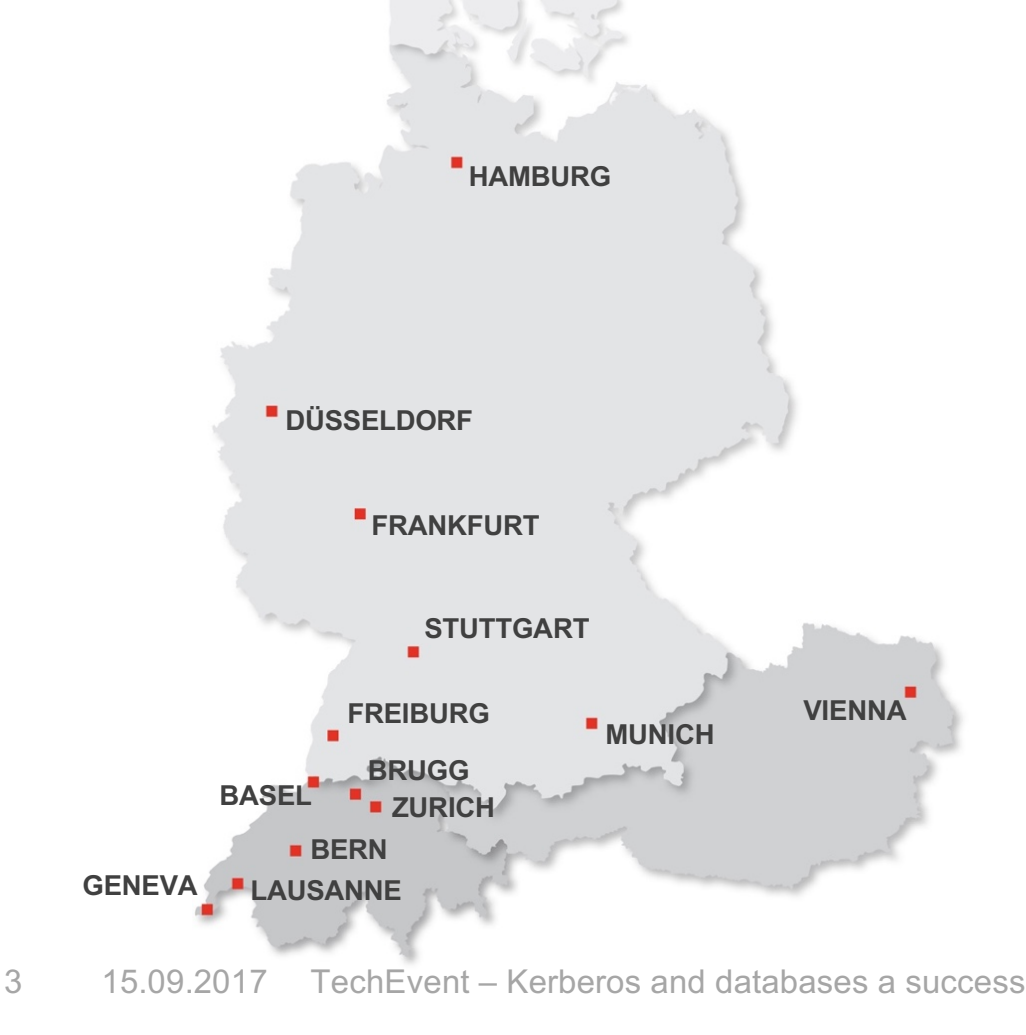

**COPENHAGEN**

- 14 Trivadis branches and more than 600 employees
- 200 Service Level Agreements
- Over 4,000 training participants
- Research and development budget: CHF 5.0 million
- Financially self-supporting and sustainably profitable
- Experience from more than 1,900 projects per year at over 800 customers

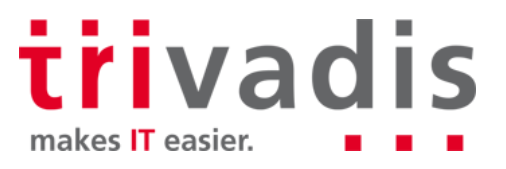

## **Technology on its own won't help you. You need to know how to use it properly.**

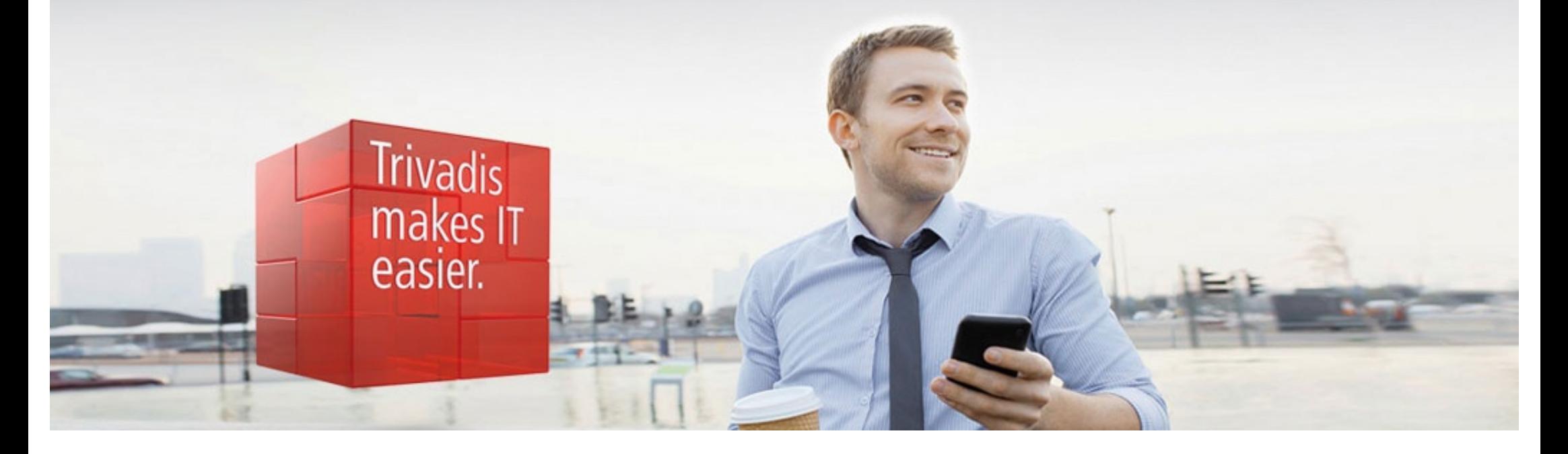

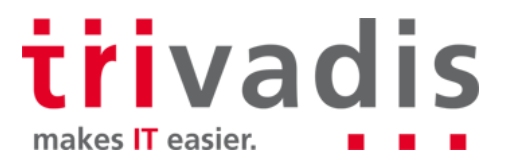

## Stefan Oehrli

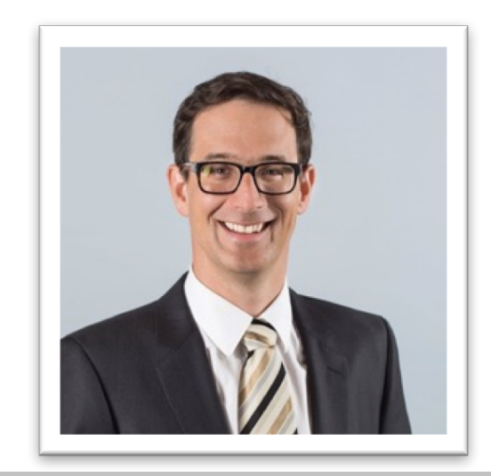

#### **Solution Manager BDS SEC / Trivadis Partner**

- Working since 1997 in IT
- Since 2008 with Trivadis AG
- Since 2010 Discipline Manager SEC INFR
- Since 2014 Solution Manager BDS Security

#### **IT Experience**

- **Database Administration and** Database security solutions
- **Administration complex,** heterogeneous Environments
- $\blacksquare$  Team leader of a team of database administrators

#### **Specialization**

- **Database Security und Operation**
- Security Concepts and Implementations
- Security Reviews
- Oracle Backup & Recovery
- **Enterprise User Security and Oracle** Unified Directory

#### **Skills**

- Backup & Recovery
- Oracle Advanced Security
- Oracle AVDF and DB Vault
- Oracle Directory Services
- Team / Project Management
- **Lector for Trivadis Database Security** (O-SEC) and Backup & Recovery (O-BR/O-BR-Pract) Training

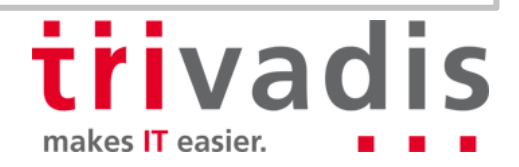

### **Agenda**

- **1. Introduction**
- **2. Kerberos: The Network Authentication Protocol**
- **3. Setup and Configure**
- **4. First Steps**
- **5. Advanced Use Cases**
- **6. Oracle Net Services and Kerberos Troubleshooting**
- **7. Round Up**

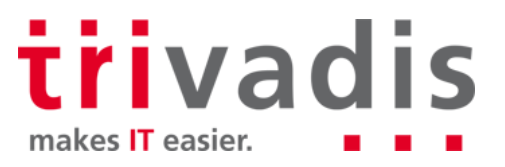

## **Introduction**

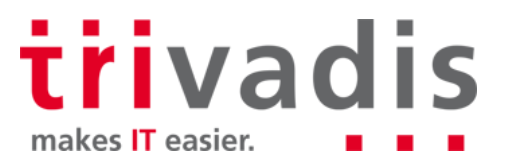

#### **Introduction**

Greek Κέρβερος

Latinisiert Cerberus, German Zerberus

A moon of Pluto

- "Dämon der Grube"
- In Greek mythology it is the hell hound and gatekeeper who guards the entrance to the underworld..

"*Auch den Kerberos sah ich, mit bissigen Zähnen bewaffnet Böse rollt er die Augen, den Schlund des Hades bewachend. Wagt es einer der Toten an ihm vorbei sich zu schleichen, So schlägt er die Zähne tief und schmerzhaft ins Fleisch der Entfliehenden Und schleppt sie zurück unter Qualen, Der böse, der bissige Wächter.*"

(Quelle: Odyssee von Homer)

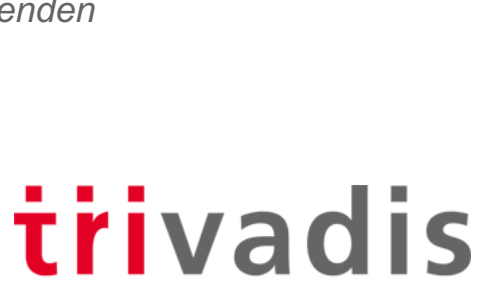

makes IT easier.

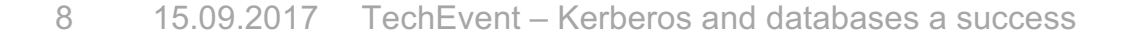

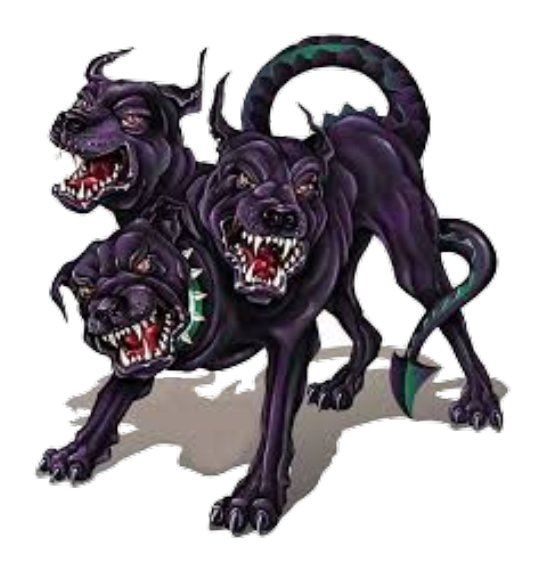

#### But why do we need a gatekeeper from hell?

- Avoid unsecure logins
- Start using strong authentication
	- Increased security requirements
		- Compliance requirements
		- Legal requirements eg. GDPR
- Improve user experience
	- SSO Single Sign On / Logon
- It is Friday and the DBA has nothing **Tal** to do...  $\odot$

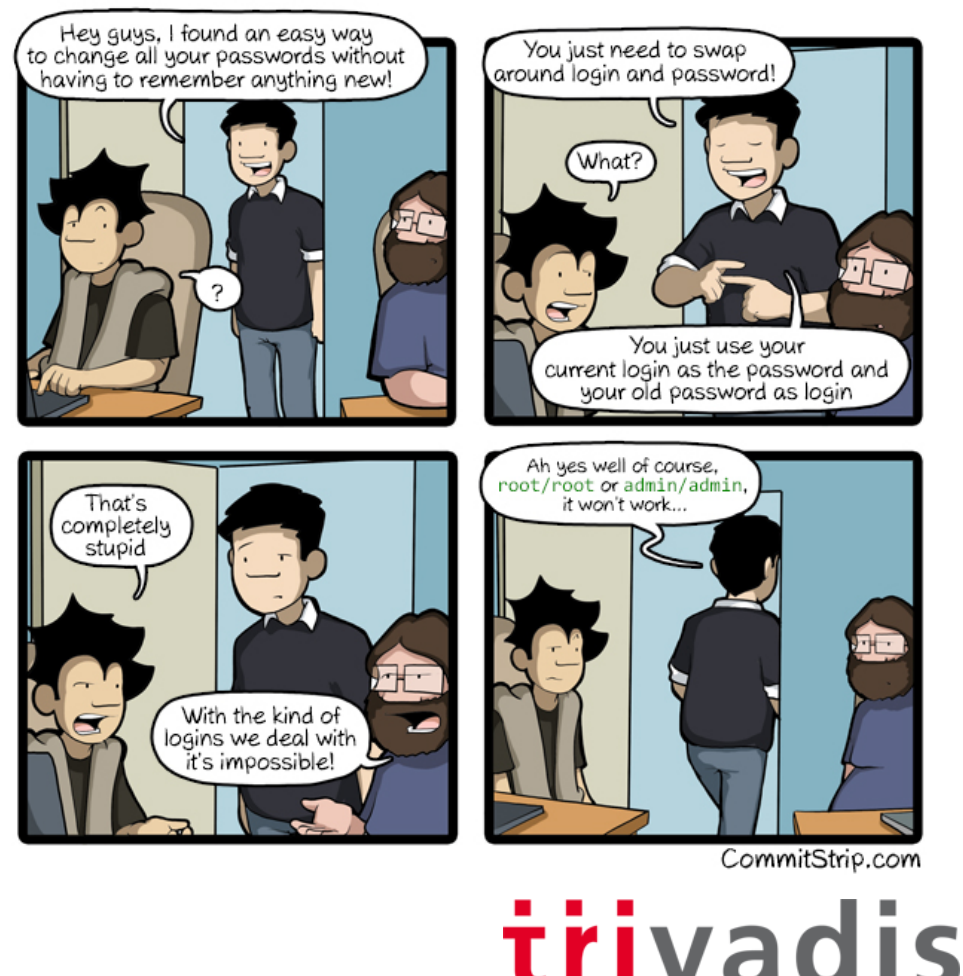

9 15.09.2017 TechEvent – Kerberos and databases a success

makes IT easier.

### But it's gonna cost...

■ A small update to the Oracle documentation...

- $\dots$  which is overlooked quickly  $\odot$
- Oracle® Database Licensing Information, Oracle Advanced Security

*Network encryption (native network encryption and SSL/TLS) and strong authentication services (Kerberos, PKI, and RADIUS) are no longer part of Oracle Advanced Security and are available in all licensed editions of all supported releases of the Oracle database.*

Introduced with Oracle 12c Release 1

- Adjusted with Oracle 11.2.0.4 for **any** licensed Oracle Database
	- Require a valid Oracle License for 11g, 12g etc.
	- Valid for Standard and Enterprise Editions

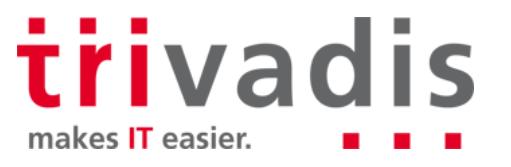

## **Kerberos: The Network Authentication Protocol**

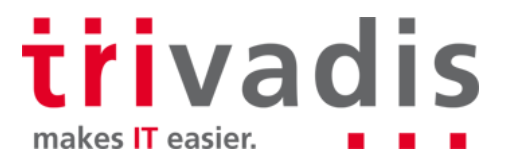

#### Kerberos in a Nutshell

- Network Authentication Protocol developed by MIT
- Uses a trusted third-party Authentication System KDC (not KGB…)
	- "strong" Authentication
- Basis for a couple of Services and Tools
- Windows Servers
- Requires three parties
	- KDC with Authentication Service and Ticket Granting Service
	- Service or Service Principle who provide a Service
	- Client who request access
- Has been around for some time now**College**

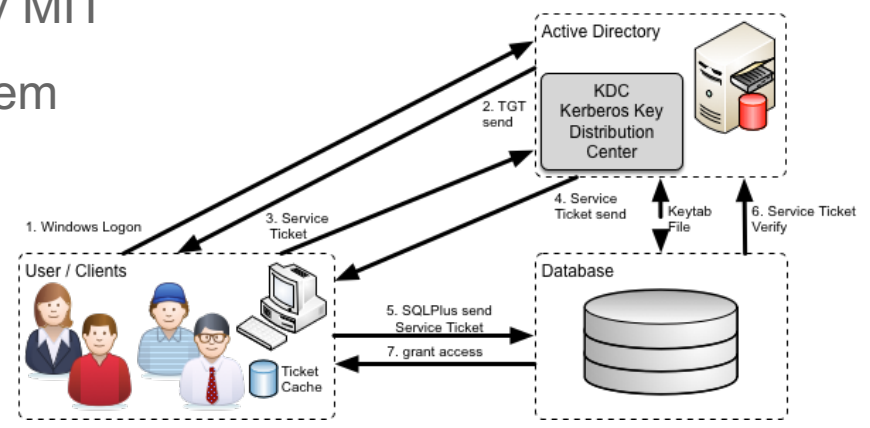

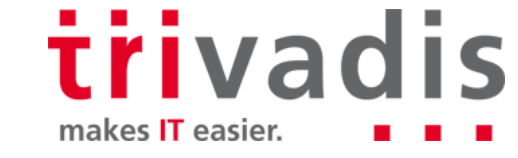

### Kerberos Authentication Workflow

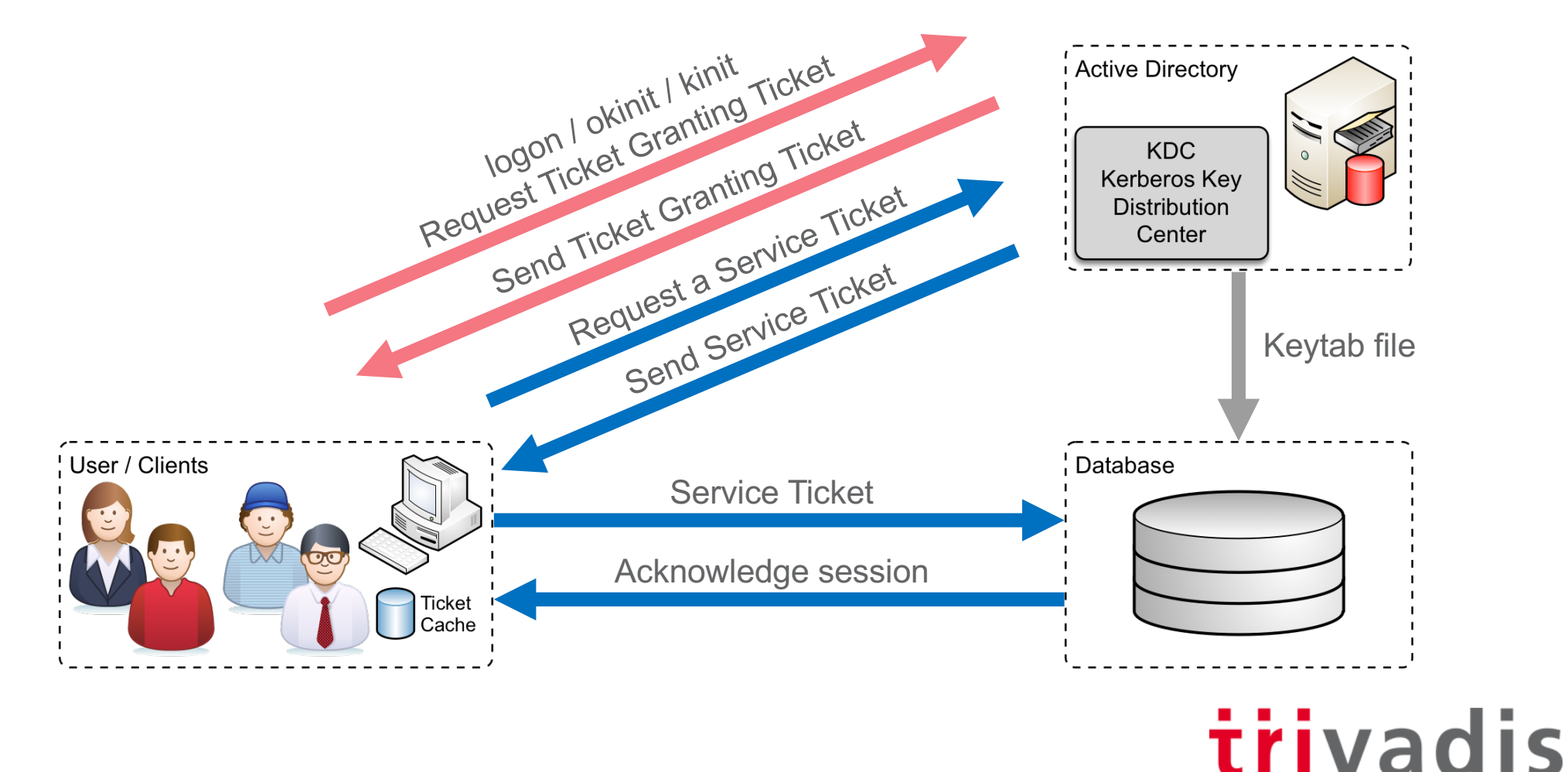

makes IT easier.

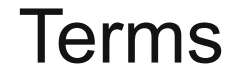

- KDC Key Distribution Center ш
- AS Authentication Service **Tara**
- TGS Ticket Granting Service ш
- TGT Ticket Granting Ticket n.
- $\blacksquare$  Key Table keytab stores long-term keys for one or more principals
- Credential Cache / "ccache" holds the Kerberos credentials while they remain valid

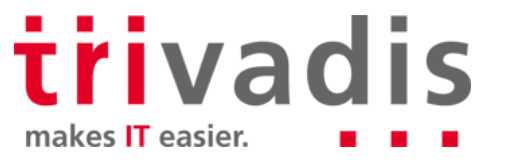

### More Information on Kerberos

- Massachusetts Institute of Technology (MIT), *Kerberos: The Network Authentication Protocol* https://web.mit.edu/kerberos
- Master Note For Kerberos Authentication (Doc ID 1375853.1) https://support.oracle.com/epmos/faces/DocumentDisplay?id=1375853.1

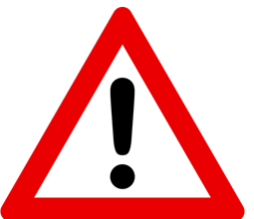

- Configuring ASO Kerberos Authentication with a MS Windows 2008 R2 AD KDC https://support.oracle.com/epmos/faces/DocumentDisplay?id=1304004.1
- Explain like I'm 5: Kerberos http://www.roguelynn.com/words/explain-like-im-5-kerberos
- Microsoft Developer Network, *Kerberos Explained* https://msdn.microsoft.com/en-us/library/bb742516.aspx
- $\blacksquare$  Kerberos explained in pictures http://danlebrero.com/2017/03/26/Kerberos-explained-in-pictures

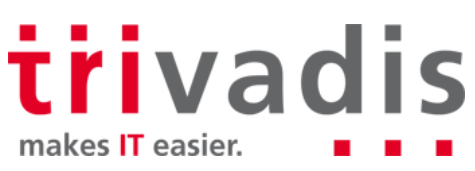

## **Setup and Configure**

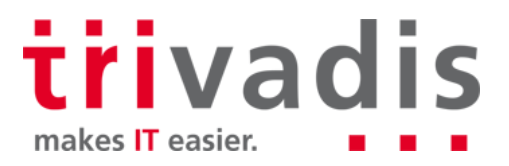

#### **Architecture**

- MS Active Directory 2012 R2 Server n.
- Database Server with Oracle 11g, 12c ×
	- Enterprise and Standard Edition
- **Client with Oracle Client (Full or Instant Client)** 
	- Mac OS or VM Host
	- MS Active Directory VM as "Client"

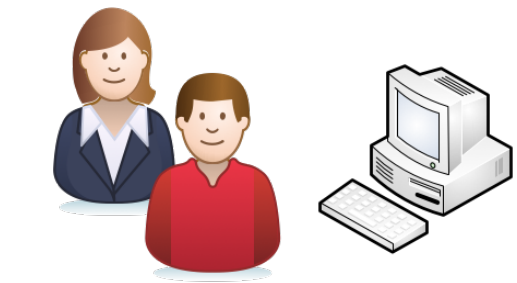

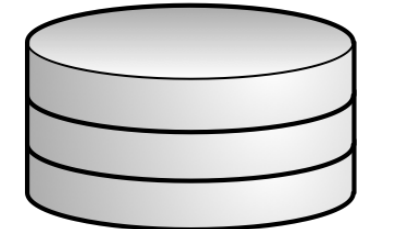

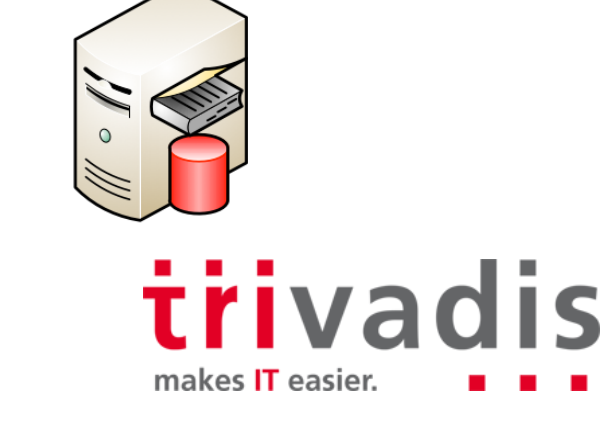

### KDC / MS Active Directory

Setup of a simple Windows 2012 R2 Server with Active Directory Role ш

- Including AD, DNS, CS Services
- **Create Containers for User, Groups etc**

Create a bunch of Test Users

a se

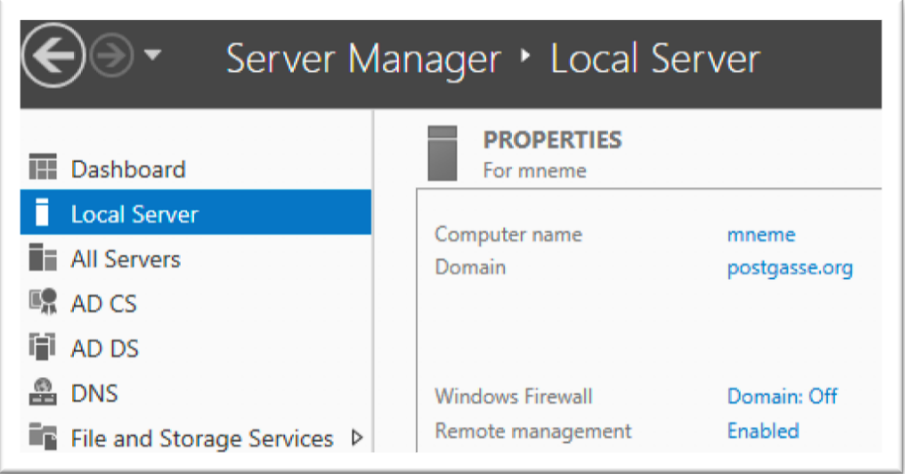

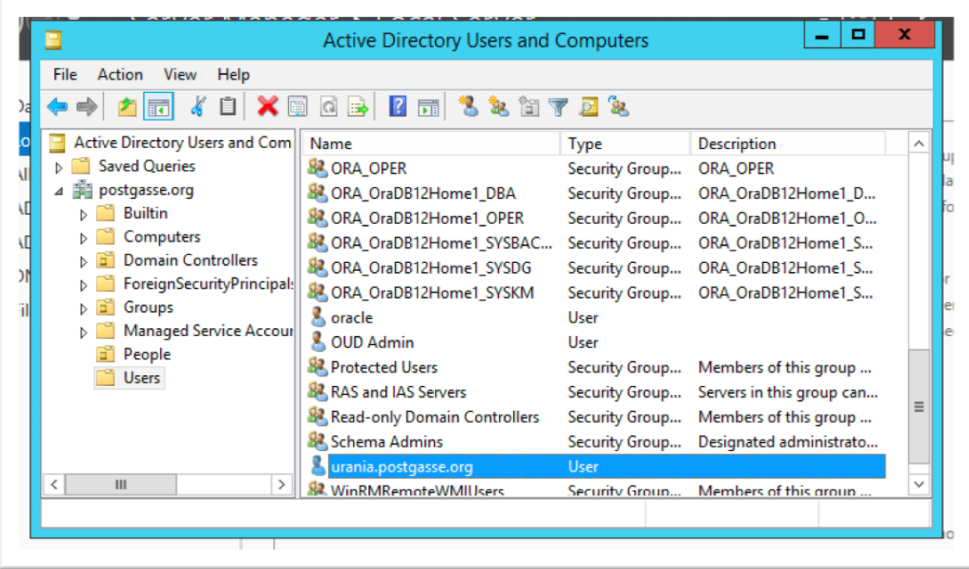

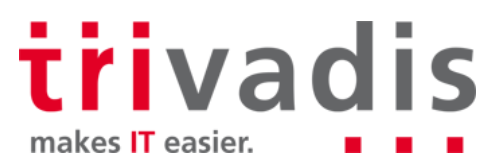

## KDC / MS Active Directory

**EX Create a Service Principle for the Database Service** 

- One keytab file per DB Server
- Usable Key Types / Crypto's highly depended AD and Oracle Version

C:\>ktpass.exe -princ oracle/urania.postgasse -mapuser urania.postgasse.org -crypto all -pa **c:\urania.keytab**

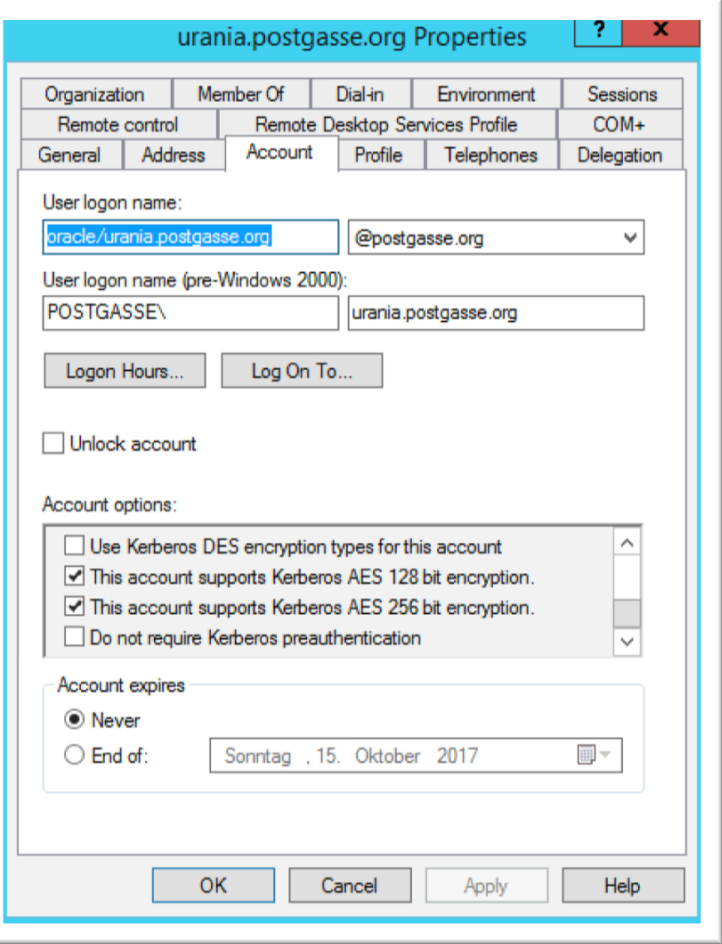

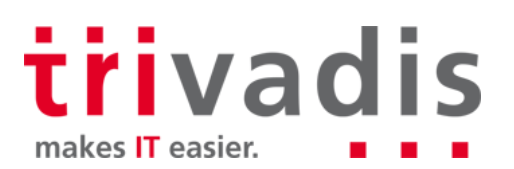

#### Database Server Configuration

- Kerberos adaptors are part of any Oracle Enterprise Edition installation .
- Configured with *sqlnet.ora* and *krb5.conf*
- Keytab file has to be copied to Database Server
- DNS lookup and revers lookup has to work
- Servers have to have the same time (NTP, time synchronization)

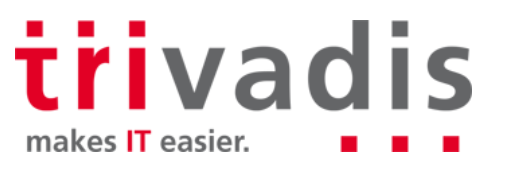

### **Database Server Configuration (1)**

#### ■ Configured with *sqlnet.ora*

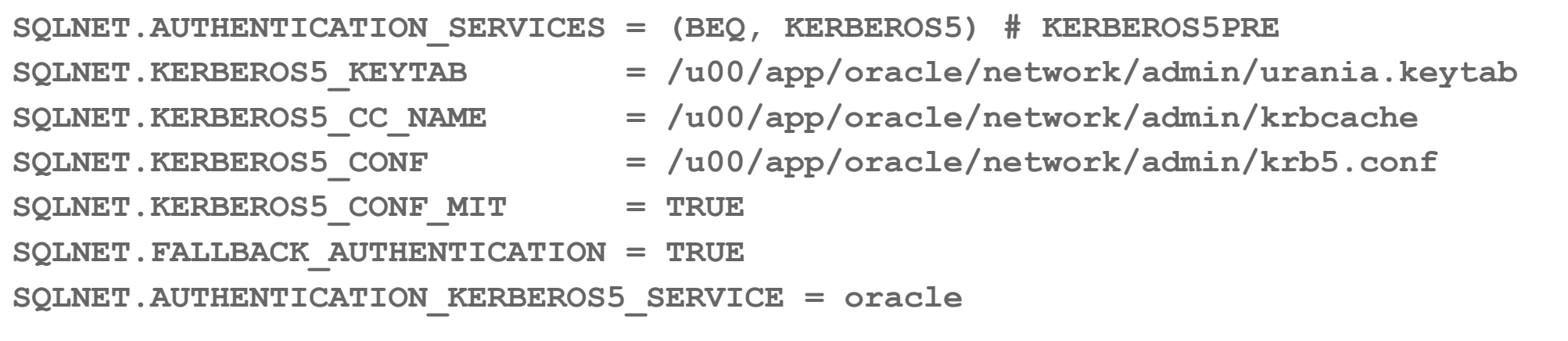

trivadis makes IT easier.

#### **Database Server Configuration (2)**

■ And a *krb5.conf* File

```
####krb5.conf DB Server
[realms]
 POSTGASSE.ORG = {
   kdc = mneme.postgasse.org
   admin_server = mneme.postgasse.org
}
[domain_realm]
.postgasse.org = POSTGASSE.ORG
postgasse.org = POSTGASSE.ORG
```
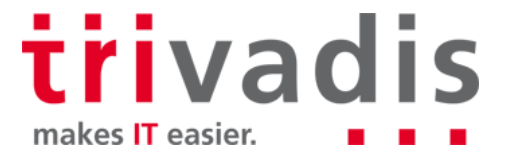

#### **Database Server Configuration (3)**

■ More *krb5.conf* options but in general not used in Oracle Kerberos

```
####krb5.conf DB Server
[logging]
default = FILE:/u00/app/oracle/network/log/krb5lib.log
Kdc. = FILE:/u00/app/oracle/network/log/krb5kdc.log
admin_server = FILE:/u00/app/oracle/network/log/kadmind.log
[libdefaults]
 default_tgs_enctypes = aes128-cts-hmac-sha1-96 arcfour-hmac arcfour-hmac-md5
 default_tkt_enctypes = aes128-cts-hmac-sha1-96 arcfour-hmac arcfour-hmac-md5
 permitted_enctypes = aes128-cts-hmac-sha1-96 arcfour-hmac arcfour-hmac-md5
 default_realm = POSTGASSE.ORG
 clockskew=300
 ticket_lifetime = 24h
 renew_lifetime = 7d
 forwardable = true
```
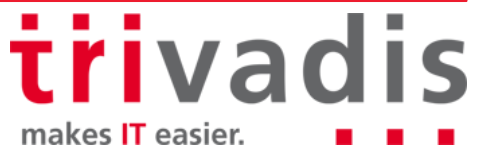

#### What about Standard Edition?

**By default Oracle Standard Edition does not support Kerberos Authentication** 

- No dependence on ASO anymore
- How To Enable Radius and Kerberos Adapters in Oracle Database 11g Standard Edition https://support.oracle.com/epmos/faces/DocumentDisplay?id=2145731.1

Current status can be checked with **adapters**

```
adapters 
Installed Oracle Net transport protocols are:
    IPC
    BEQ
...
    AES 256-bit encryption
    MD5 crypto-checksumming
    SHA-1 crypto-checksumming
```
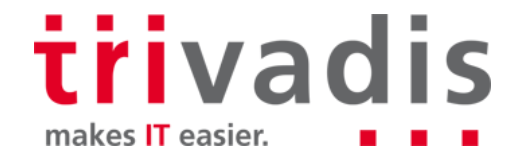

#### What about Standard Edition?

```
Solution requires relink of binaries
```

```
cd $cdh/lib
cp nautab.o nautab_se.o.dbl
cp nautab_ee.o.dbl nautab.o
relink all
```
New adapters for Radius and Kerberos

```
adapters 
Installed Oracle Net transport protocols are:
    IPC
    BEQ
... 
    SHA-1 crypto-checksumming
    Kerberos v5 authentication
    RADIUS authentication
```
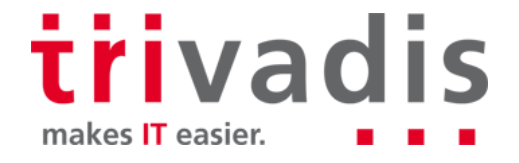

#### Database Users

**E.** Create Kerberos enabled database users

**CREATE USER "soe@POSTGASSE.ORG" IDENTIFIED EXTERNALLY; CREATE USER joe IDENTIFIED EXTERNALLY AS 'joe@POSTGASSE.ORG';**

**Number 19 Alter existing users** 

**ALTER USER scott IDENTIFIED EXTERNALLY AS 'scott@POSTGASSE.ORG'; ALTER USER "soe@POSTGASSE.ORG" IDENTIFIED EXTERNALLY;**

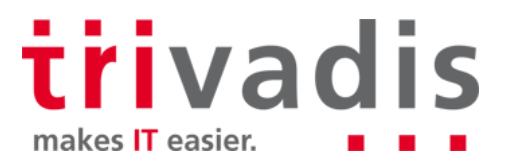

### **Client Configuration (1)**

Install at least an Oracle Instant Client

- Full client offers more comfort for engineering  $\odot$
- Wisely choose the right version and patch level
	- Mixed Clients and Oracle Version 11.2.0.3, 11.2.0.4, 12.1.0.1, 12.2.0.1,…
- Adjust *sqlnet.ora* and *krb5.conf*

```
SQLNET.AUTHENTICATION_SERVICES=(BEQ, KERBEROS5PRE, KERBEROS5)
SQLNET.KERBEROS5 CONF=C:\u00\app\oracle\network\admin\krb5.conf
SQLNET.KERBEROS5_CONF_MIT=TRUE
SQLNET.KERBEROS5_CC_NAME = OSMSFT://
#SQLNET.KERBEROS5_CC_NAME = MSLSA:
```
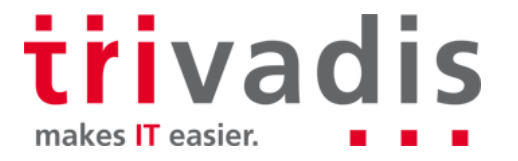

#### **Client Configuration (2)**

#### ■ Create a *krb5.conf* File

```
####krb5.conf Client
[libdefaults]
default_realm = POSTGASSE.ORG 
 clockskew=300
```

```
[realms]
POSTGASSE.ORG = {
   kdc = mneme.postgasse.org
   admin_server = mneme.postgasse.org
}
[domain_realm]
.postgasse.org = POSTGASSE.ORG
postgasse.org = POSTGASSE.ORG
```
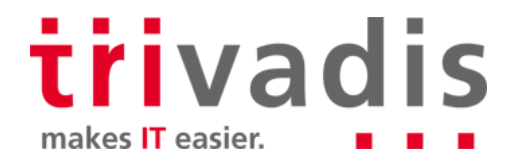

#### Authentication – Kerberos

#### ■ Oracle 12.2.0.1 introduced automatic krb5.conf discovery from DNS

```
oracle@urania:/u00/app/oracle/network/admin/ [TDB122A] sqlplus /@TDB122A
SQL*Plus: Release 12.2.0.1.0 Production on Thu Sep 14 06:23:10 2017
Copyright (c) 1982, 2016, Oracle. All rights reserved.
Connected to:
Oracle Database 12c Enterprise Edition Release 12.2.0.1.0 - 64bit Production
SQL> select sys context('userenv','authentication method') from dual;
SYS CONTEXT('USERENV', 'AUTHENTICATION METHOD')
--------------------------------------------------------------------------------
KERBEROS
SQL> exit
Disconnected from Oracle Database 12c Enterprise Edition Release 12.2.0.1.0 - 64bit ProductionORA-24550: 
signal received: [si_signo=7] [si_errno=0] [si_code=128] [si_int=-98422784] [si_ptr=0x7f9ffa223000] 
[si_addr=(nil)]kpedbg_dmp_stack()+400<-kpeDbgCrash()+210<-kpeDbgSignalHandler()+121<-skgesig_sigaction
Handler()+272<- sighandler()<- int free()+734<-nauztk5adisconnect()+3744<-snau dis()+1436<-nadisc()+324<-
nsnadisc()+339<-nsclose()+727<-nioqds()+417<-upidhs()+210<-kpudtch()+513<-aficntdta()+107<-aficexf()+43<-
aficex()+366<-afiexi()+1086<-aficmd()+2914<-aficfd()+3053<-aficdr()+151<-afidrv()+5950<-main()+105<-
__libc_start_main()+245
Bus error (core dumped)
```
trivadis

makes **IT** easier.

## **First Steps**

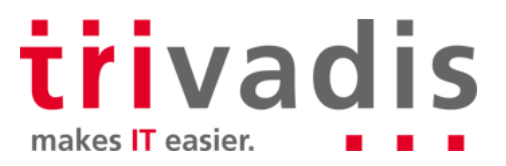

#### Kerberos Client Tools

- Oracle does provide a bunch of client tools
	- Mainly the "Oracle" version of the regular MIT Kerberos Tools
- Client tools are only part of the Database Binaries or Full Clients
- **okinit** / **kinit** obtains and caches Kerberos tickets
- **oklist** / **klist** display the list of tickets held
- **okdstry / kdestroy** remove credentials from the credentials cache file
- **okcreate** automates the creation of keytabs from the KDC or a service endpoint
	- Introduced with Oracle 12.2 but intend to be used on a real KDC

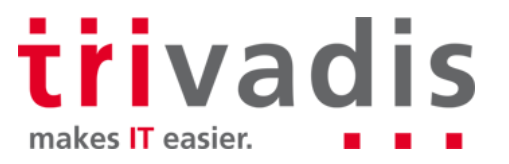

### Windows Client

■ Steps to use Kerberos authentication

- Just login then you have a TGT
- Start SQLPlus

```
soe@MNEME:C:\u00\app\oracle\network\admin\ [rdbms11204] sqlplus /@TDB122A
SQL*Plus: Release 11.2.0.4.0 Production on Fr Sep 15 10:53:44 2017
Copyright (c) 1982, 2013, Oracle. All rights reserved.
Verbunden mit:
Oracle Database 12c Enterprise Edition Release 12.2.0.1.0 - 64bit Production
SQL> SELECT sys context('userenv','authentication method') FROM dual;
SYS CONTEXT('USERENV', 'AUTHENTICATION METHOD')
--------------------------------------------------------------------------------
KERBEROS
```
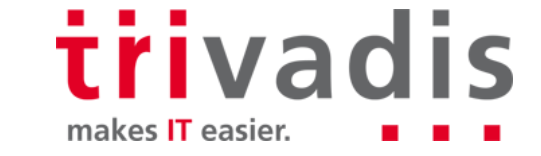

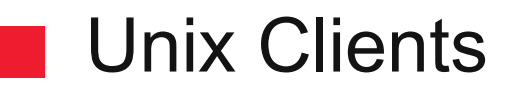

#### **Manually get a Ticket Granting Ticket**

```
oracle Urania:~/ [TDB122A] okinit soe
Kerberos Utilities for Linux: Version 12.2.0.1.0 - Production on 15-SEP-2017 10:57:34
Copyright (c) 1996, 2016 Oracle. All rights reserved.
Configuration file : /u00/app/oracle/network/admin/krb5.conf.
Password for soe@POSTGASSE.ORG:
```
#### **Use SQLPlus**

```
oracle@urania:~/ [TDB122A] sqlplus /@TDB112A
...
SQL> SELECT sys context('userenv','authentication method') FROM dual;
SYS CONTEXT ('USERENV', 'AUTHENTICATION METHOD')
--------------------------------------------------------------------------------
KERBEROS
```
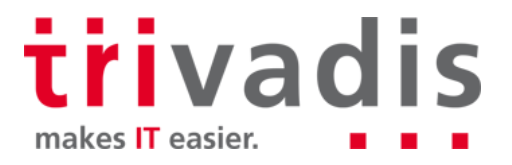

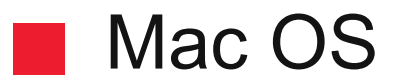

#### Does work even on MacOS

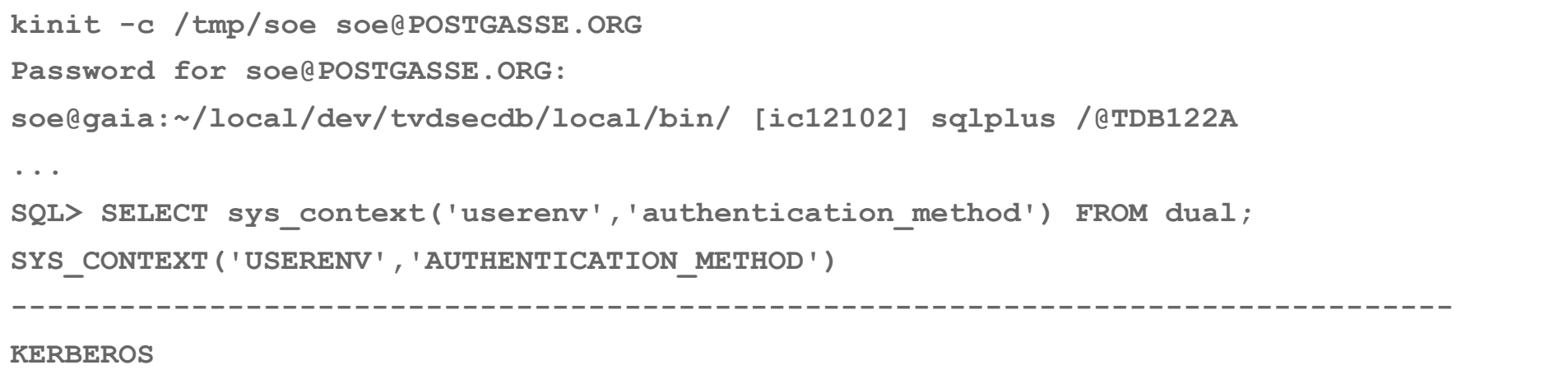

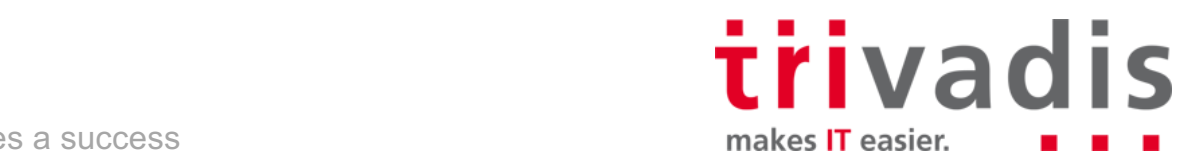

## **Advanced Use Cases**

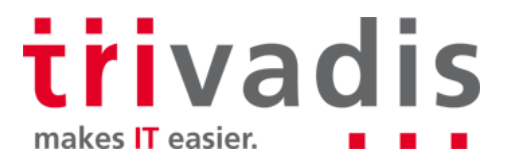

#### Advanced Use Cases

- Client Typ jdbc thin, jdbc thick, OCI? .
	- All of them do work just depends on key type, OS, ccache etc
- Enterprise User Security H.
	- Well does work independently of Kerberos
- DB Links **Tale** 
	- Do not work or just limited possibilities
	- Require forward able ccache e.g. okinit –f
	- User CURRENT\_USER database Links

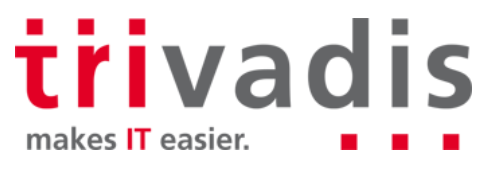

# **Oracle Net Services and Kerberos Troubleshooting**

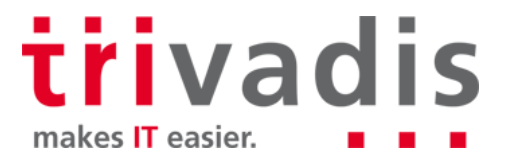

## Kerberos Troubleshooting (1)

**Kerberos Troubleshooting can be is quite cumbersome** 

- Only via SQLNet Trace
- **Dedicated trace file for okinit possible**

TRACE LEVEL OKINIT = SUPPORT **TRACE\_UNIQUE\_OKINIT = on TRACE\_DIRECTORY\_OKINIT = /u00/app/oracle/network/log**

- **SQLNet Trace on Client**
- SQLNet Trace on Server
- **Use Network Tracing like WireShark**

trivadis makes **IT** easier.

#### Kerberos Troubleshooting (2)

#### **Lava Trace on Command line**

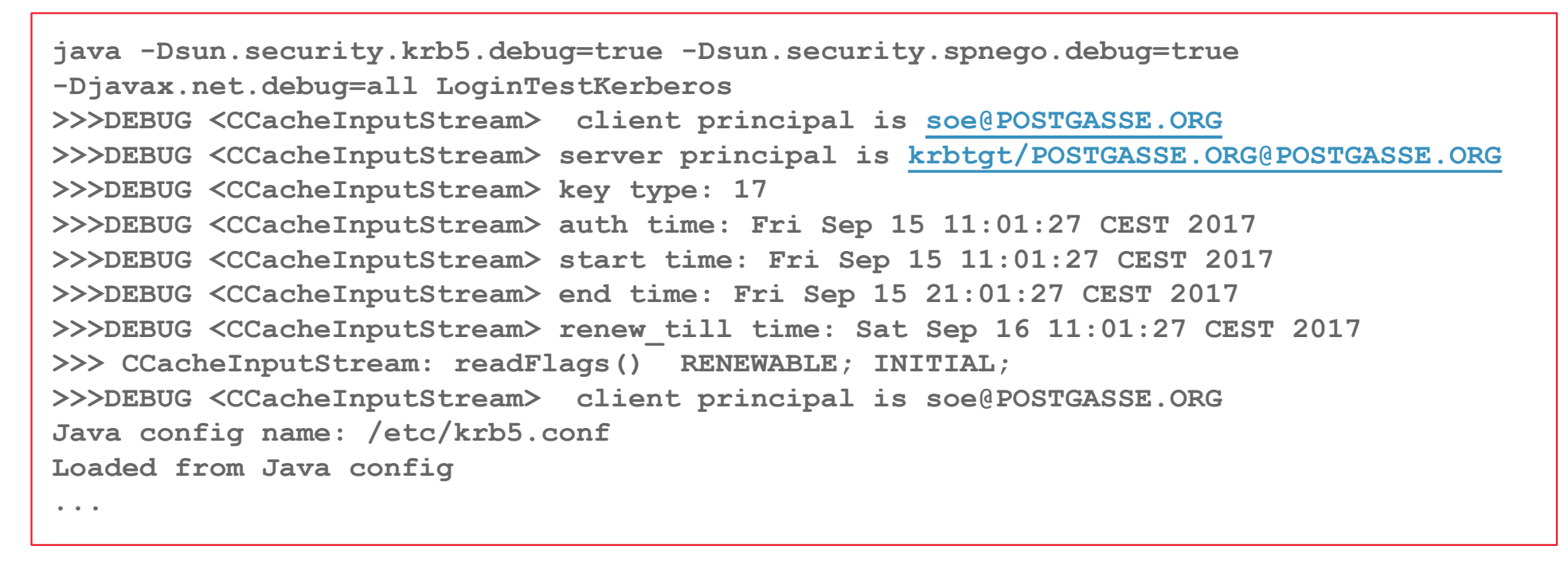

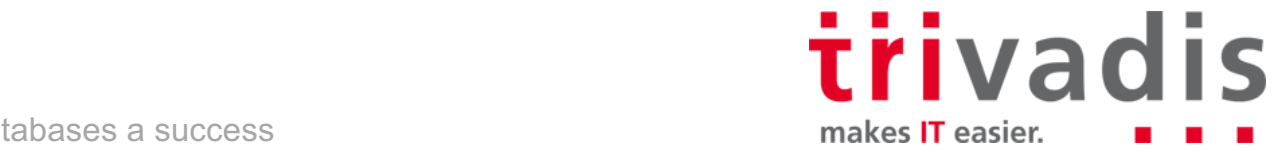

#### Kerberos Trace Files

Oracle 12c R2 has a reworked Kerberos stack (again... $\ddot{\mathbf{C}}$ )

- Supports the environment variable KRB5\_TRACE
	- $\rightarrow$  **finally some kind of a Kerberos Trace file**

**[654] 1505467906.511077: Getting credentials hmu@POSTGASSE.ORG -> oracle/urania.postgasse.org@POSTGASSE.ORG using ccache FILE:/u00/app/oracle/network/admin/krbcache [654] 1505467906.511223: Retrieving hmu@POSTGASSE.ORG -> oracle/urania.postgasse.org@POSTGASSE.ORG from FILE:/u00/app/oracle/network/admin/krbcache with result: 0/Success [654] 1505467906.511553: Creating authenticator for hmu@POSTGASSE.ORG -> oracle/urania.postgasse.org@POSTGASSE.ORG, seqnum 0, subkey (null), session key aes256-cts/B93C [654] 1505467906.514169: Getting credentials hmu@POSTGASSE.ORG -> oracle/urania.postgasse.org@POSTGASSE.ORG using ccache FILE:/u00/app/oracle/network/admin/krbcache ... [654] 1505467906.517510: Response was not from master KDC [654] 1505467906.517546: Decoding FAST response [654] 1505467906.517688: FAST reply key: aes256-cts/21CF [654] 1505467906.517725: TGS reply is for hmu@POSTGASSE.ORG -> krbtgt/POSTGASSE.ORG@POSTGASSE.ORG with session key aes256-cts/2E01 [654] 1505467906.517740: Got cred; 0/Success**

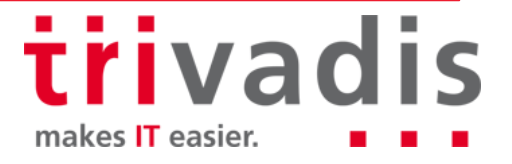

40 20.09.17 TechEvent 2016 - Oracle 12c New Security Features

### Kerberos Troubleshooting Steps

- Check DNS lookup and revers lookup.
- Check System time. Do all system have the same time? Or within **clockskew**
- Is the account locked?
- Is an okinit possible?
- Is Kerberos Authentication used at all?
- Start to Trace if possible with Oracle 12c sqlplus and KRB5\_TRACE
- Start SQLNet Tracing
- Use alternative SQLNet or Listener configuration
	- static listener with ENV defining alternative TNSADMIN directory
	- if possible have different configuration for different use ase

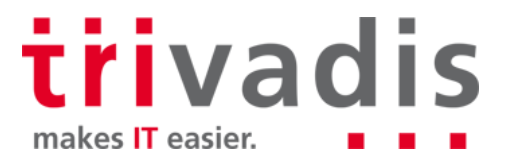

### Usual issues

- Time shift a.
- DNS does not work
- Configuration file Issues (tabs, wrong parameter, case of username, ticket size etc)
- Wrong service name
- Wrong **kvno**, version of the keytab
- Wrong or not Supported Krypto Type
	- Old Krypto's like DES are blocked, new like AES 256 require JCE
- Kerberos Bugs Oracle or Microsoft
- bad hair day…ш

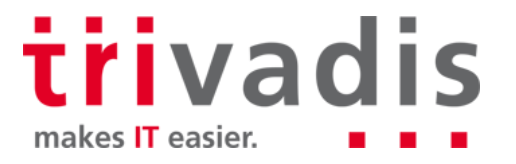

### MOS Notes and other links

Master Note For Kerberos Authentication https://support.oracle.com/epmos/faces/DocumentDisplay?id=1375853.1 ■ How To Configure Kerberos Authentication In A 12c Database https://support.oracle.com/epmos/faces/DocumentDisplay?id=1996329.1 ■ Configuring ASO Kerberos Authentication with a MS Windows 2008 R2 AD KDC https://support.oracle.com/epmos/faces/DocumentDisplay?id=1304004.1 ■ ORA-12518 / TNS-12518 Troubleshooting https://support.oracle.com/epmos/faces/DocumentDisplay?id=556428.1 ■ How To Enable Radius and Kerberos Adapters In Oracle Database 11g Standard Edition https://support.oracle.com/epmos/faces/DocumentDisplay?id=2145731.1 **N** Java Kerberos Troubleshooting http://docs.oracle.com/javase/7/docs/technotes/guides/security/jgss/tutorials/Troubleshooting.html

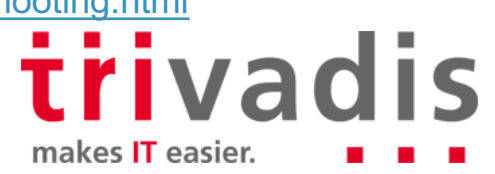

# **Round Up**

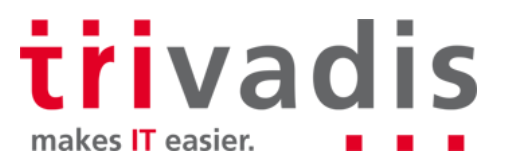

### Round Up

- Oracle has done the homework and fixed a couple of bugs
	- but there is still some room for improvements
- The fault is not only with Oracle
	- although Kerberos is standardized it does not mean that every implementation is similar and without bugs, Kerberos MIT, Microsoft, OS etc does the rest
- Simple architectures can be implemented quickly, but .
	- ... complex KDC or Active Directory
	- … version diversity
	- ... application and client types
	- … are challenging

*Quote:* Kerberos is hell, but as soon as it works, it's nice and comfortable...

…and now a bit cosier

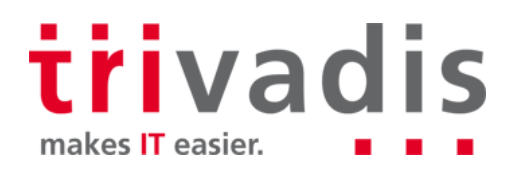

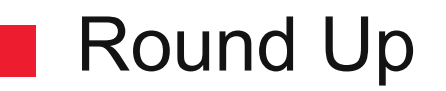

We are happy to support you:

- With Security Reviews and Risk Assessments n.
- In the creation of security concepts and their  $\mathbb{R}^n$ implementation
- Provide comprehensive advice in data security**Tale**

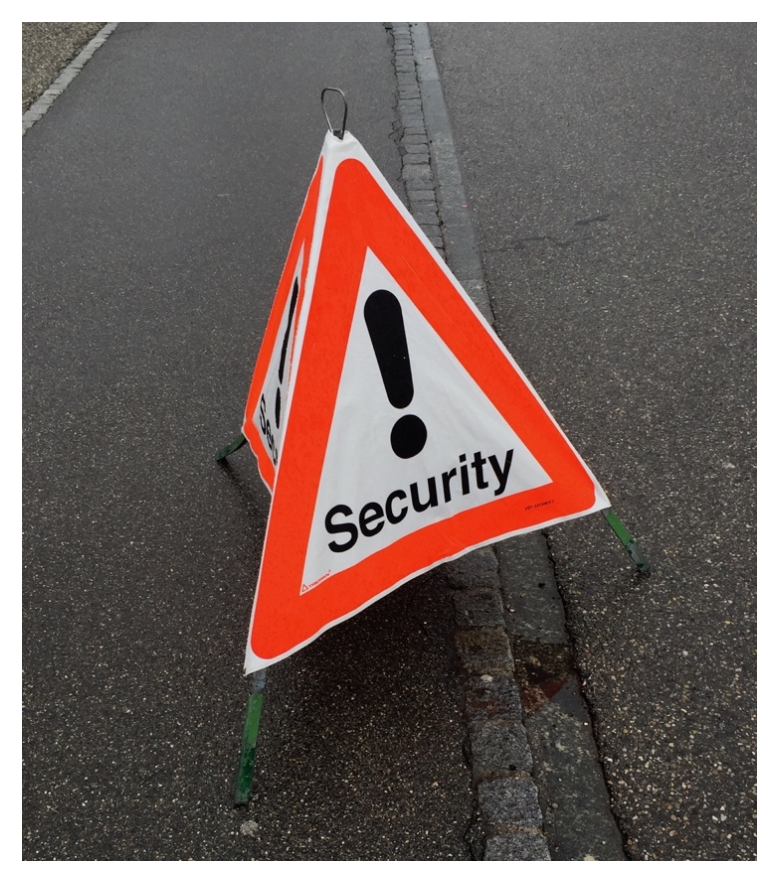

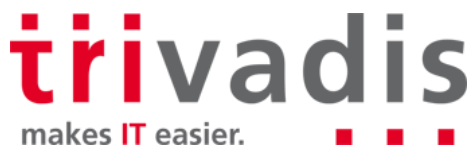

#### Session Feedback – now

- **Please use the Trivadis Events mobile app to give feedback** on each session
- Use "My schedule" if you have registered for a session
	- Otherwise use "Agenda" and the search function
- If the mobile app does not work (or if you have a Windows smartphone), use your smartphone browser
	- URL: http://trivadis.quickmobileplatform.eu/
	- User name: <your\_loginname> (such as "svv")
	- Password: sent by e-mail...

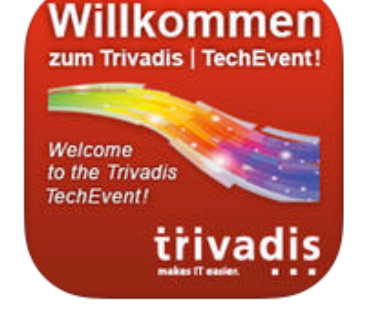

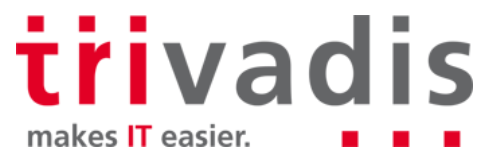

**Stefan Oehrli Solution Manager / Trivadis Partner**

**Tel.: +41 58 459 55 55 stefan.oehrli@trivadis.com**

**http://www.trivadis.com/security http://www.oradba.ch @stefanoehrli**

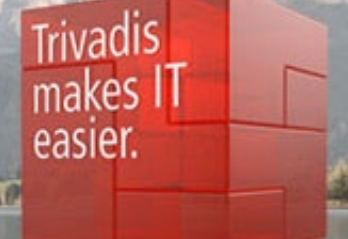

大大大大

Trivadis<br>Expert Team

Security

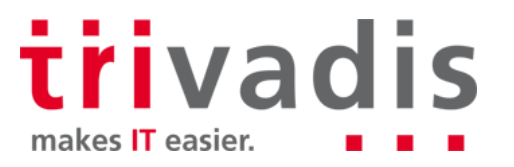